#### Spyder3

# Copy (i)

• From *Anaconda\Scripts* copy 'spyder' application and 'spyder-script.py' to *Anaconda\envs\py33\Scripts*

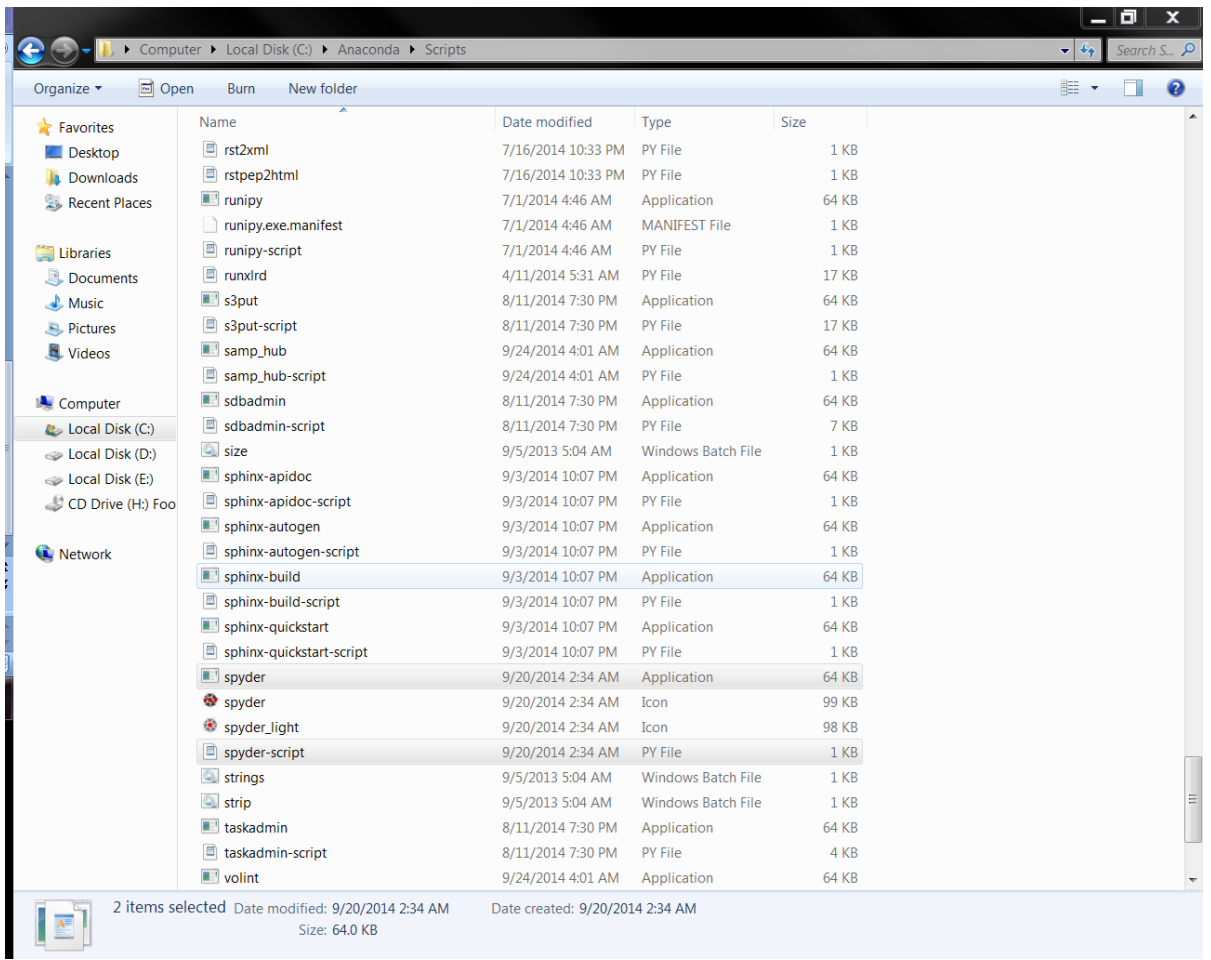

## Copy(ii)

• From *Anaconda\Lib\site-packages* copy 'spyderlib' file to *Anaconda\envs\py33\Lib\site-packages*

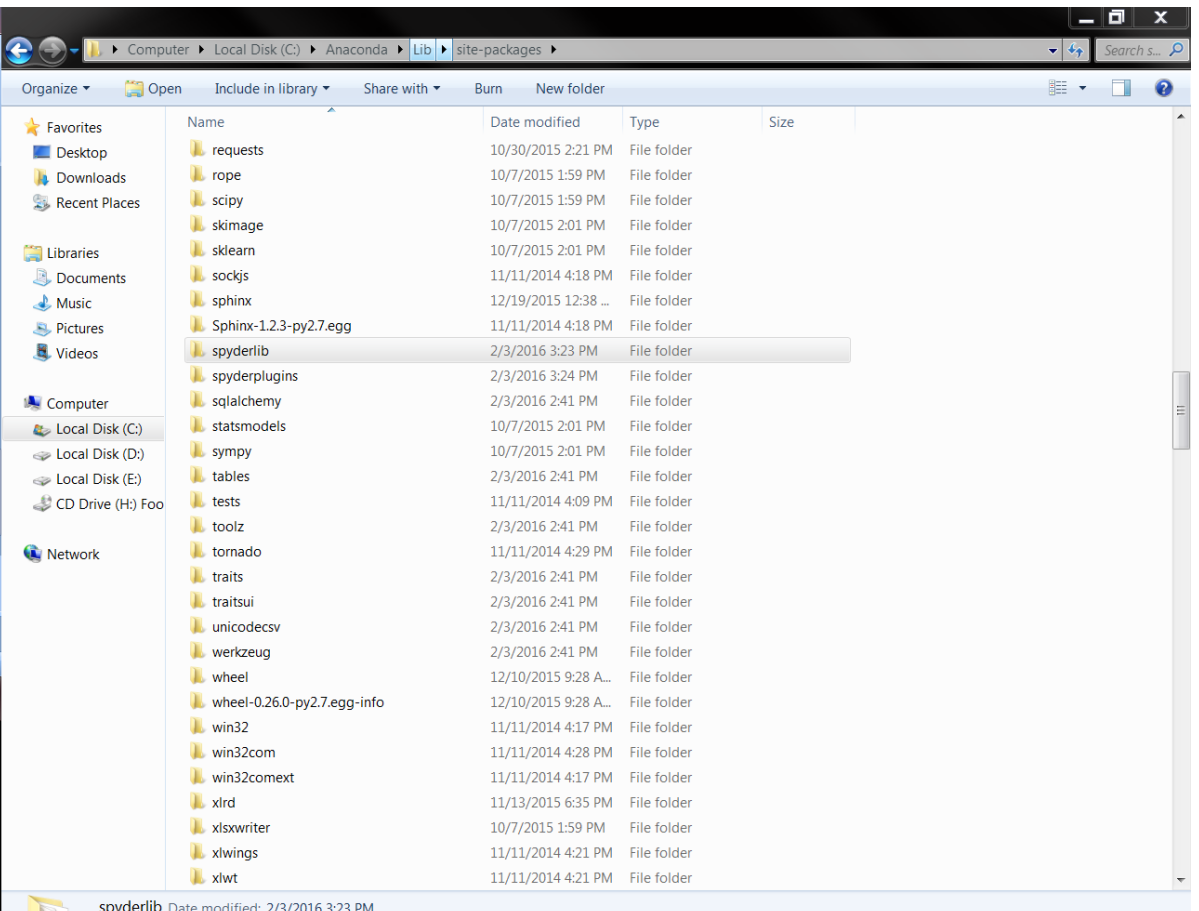

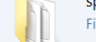

spyderiip File folder

### Changing path from Preferences(ctrl+shift+alt+p)

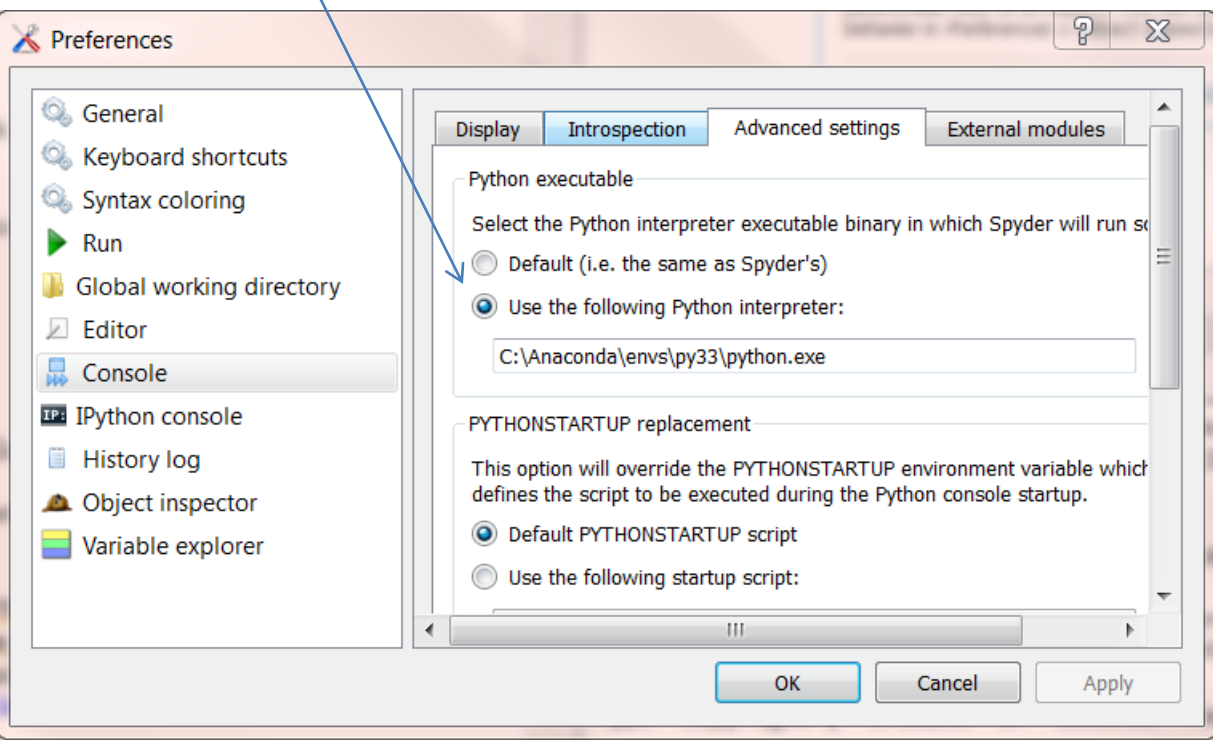

### Running different spyders'

- To run spyder3 activate py33 in terminal and run it.
- To run spyder2.7 run it as usual